Jesús Del Carpio

## **Jj**

jjdelc@gmail.com

http://isgeek.net

1983

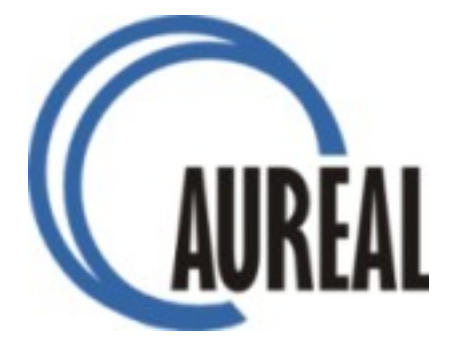

aureal.com.pe

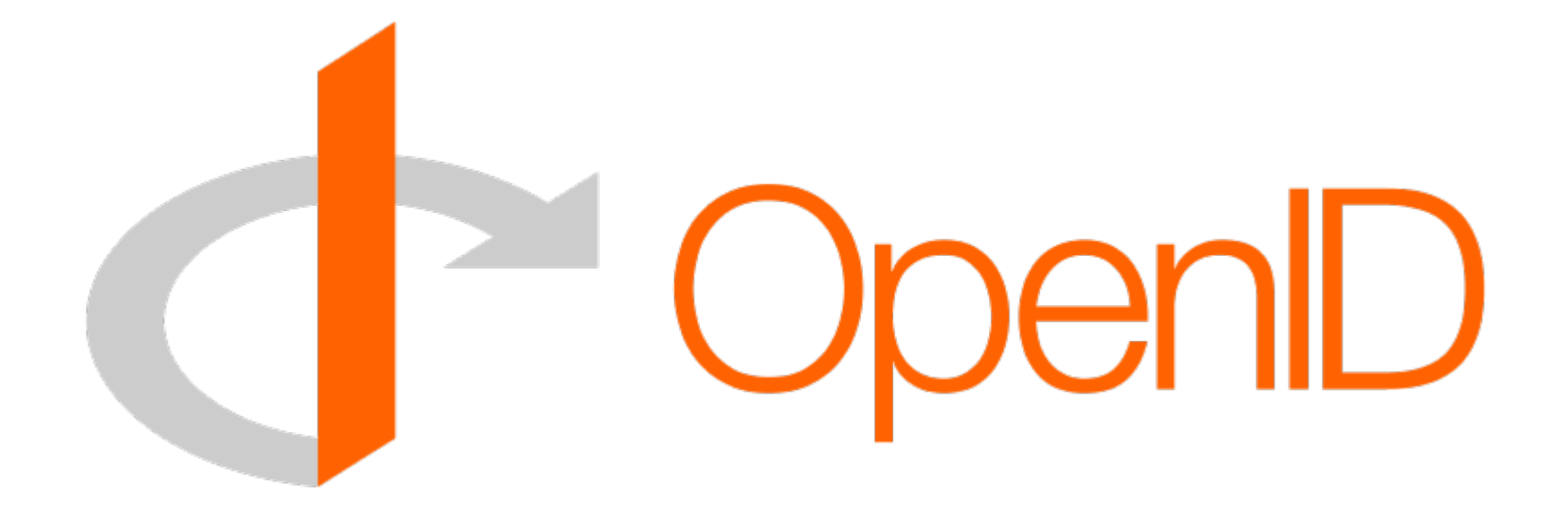

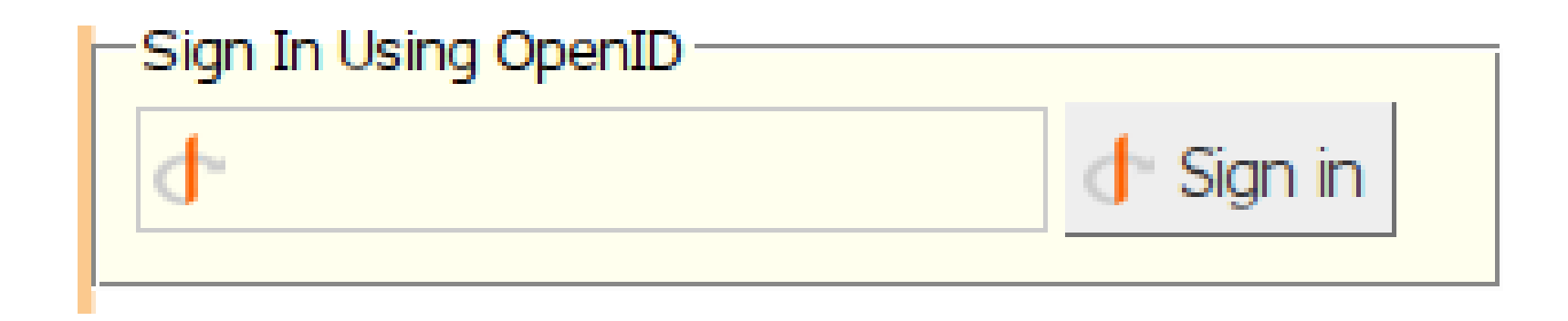

## ¿? Your OpenID URL

### *Your e-mail*

## *Your Blogger Username*

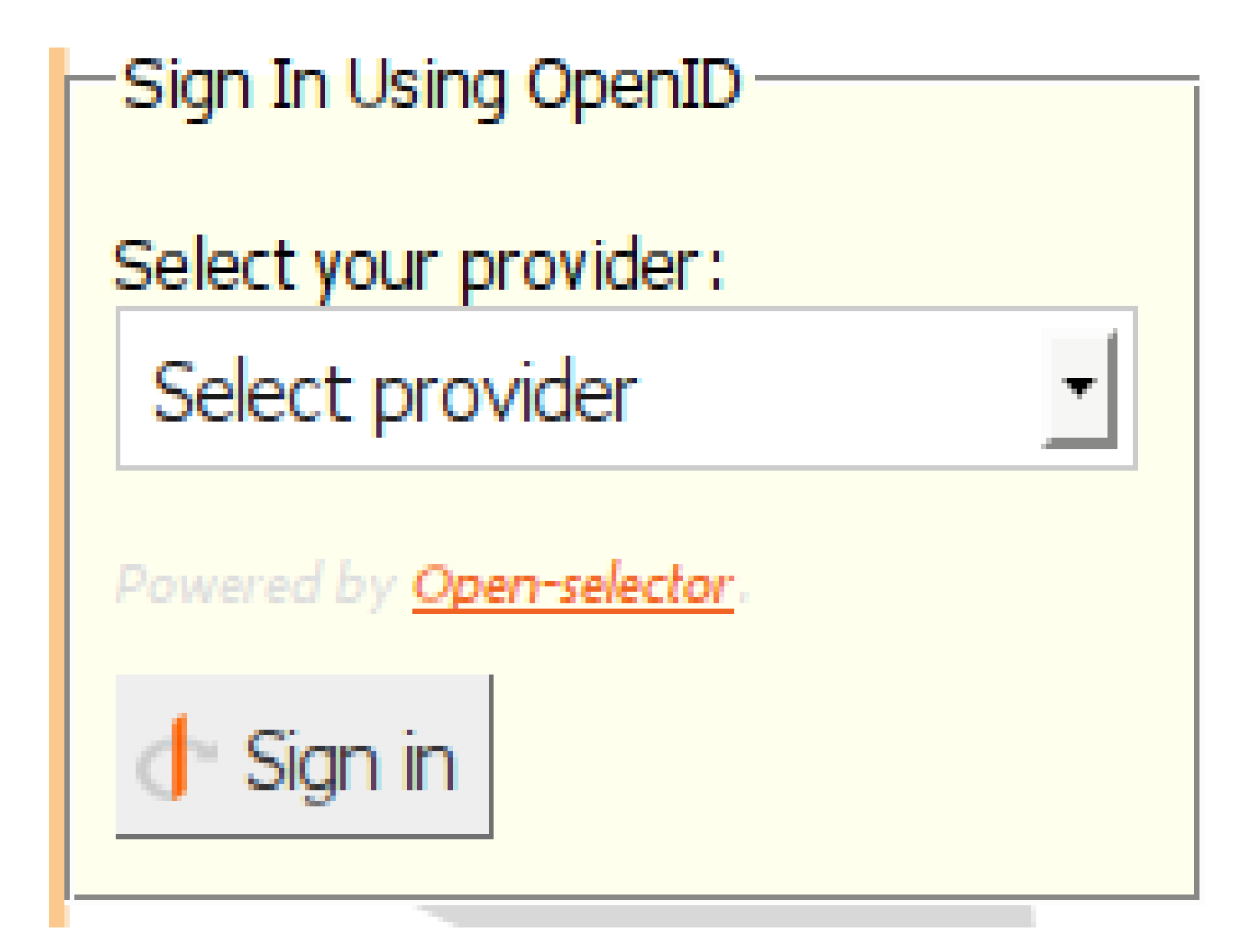

![](_page_5_Figure_0.jpeg)

![](_page_6_Picture_3.jpeg)

```
<script src="/js/open-selector.js" type="text/javascript"></script>
<script type="text/javascript">
     // ID for the OpenID form
     open_selector.openid_form_id= 'openid_form';
     // ID for the OpenID URL box
     open_selector.openid_box_id= 'openid_url';
     open_selector.init();
</script>
```

```
// List of OpenID providers
var providers = {
     livejournal: {
         name: 'LiveJournal',
         label: 'Enter your Livejournal username',
         ask_username: true,
         icon: 'http://livejournal.com/favicon.ico',
         url: 'http://{username}.livejournal.com/'
     },
     blogger: {
         name: 'Blogger',
         label: 'Your Blogger account',
         ask_username: true,
         icon: 'http://blogger.com/favicon.ico',
         url: 'http://{username}.blogspot.com/',
     },
     openid: {
         name: 'Other OpenID provider',
         label: 'Your OpenID identifier',
         info: 'You know what OpenID is.',
         ask_username: true,
         icon: 'http://openid.net/favicon.ico',
        url: ''. }
};
```

```
var openid form = $('#' + this.openid form id);var openid box = \frac{1}{2}('#' + this.openid box id);
 openid_box.hide();
```
label.html(selected\_provider.label);

openid box.after('<p><label for="open-selector">Select your provider</label>:<br/>cht/></select id="open-selector"></select>< p><p id="open-selector-user-block" style="display:none;"><label for="open-selector-username">Username</label>:<br/> <input type="text" size="20" style="padding-left: 22px;" id="open-selector-username" style="display:none;"/><br/><span style="font-size: 90%;font-style:italic;color:#BBB"></span></p> <p id="open-selector-info"></p><p style="color:#DDD;font-size:80%;fontstyle:italic;">Powered by <a href="http://open-selector.com" title="Open-selector">Open-selector</a>.</p>');

```
var open selector = $('#open-selection'):
       var open user = $('#open-selection-systemame');
       var open user block = $('#open-selection-user-block');var info = $(^T\#open-selection-info');
        var label = $('#open-selector-user-block label');
        var span = $('#open-selector-user-block span');
        var provider, style, option, selected_provider;
       var endpoint = "";
        // Fill the combo box with configured providers
        open_selector.prepend("<option>Select provider</option>");
       for (provider id in providers) {
           provider = providers[provider id];
            style = 'style="padding-left: 22px;background: url(' + provider.icon+ ') no-repeat 3px center"';
           option = '<option id="' + provider id + '" ' + style + '>' + provider.name + '</option>';
           open selector.append(option);
        }
        // Set what to do on provider selecion
        open_selector.change(function(){
           endpoint = ""; $('option', this).each(function(){
               if (this.selected == true) {
                    if (this.id) {
                        selected provider = providers[this.id];
                        \overline{=} selected provider.url;
                         if (selected_provider.info) {
                            info.html(selected provider.info);
                            info.show();
                         } else {
                             info.hide();
 }
                        if ( selected provider.ask username == true) {
                            open user.css('background', "url(" + selected provider.icon + ") no-repeat 3px center");
                             span.html(endpoint);
                            if (selected_provider.label) {
```
Funciona en IE6?

No creooooooo ehhhhh

#### **ID Selector**

#### Sign in with OpenID:

![](_page_11_Picture_2.jpeg)

#### **Ma.gnolia**

#### Sign In To Ma.gnolia

![](_page_11_Picture_5.jpeg)

# Open-\$elector Ohell-heierroi

## http://open-selector.com

http://code.google.com/p/open-selector/

jjdelc@gmail.com

http://isgeek.net

2008